## **Exercice du défi :**

• En utilisant Python Turtle, dessiner le graphique ci-dessous (ou semblable) :

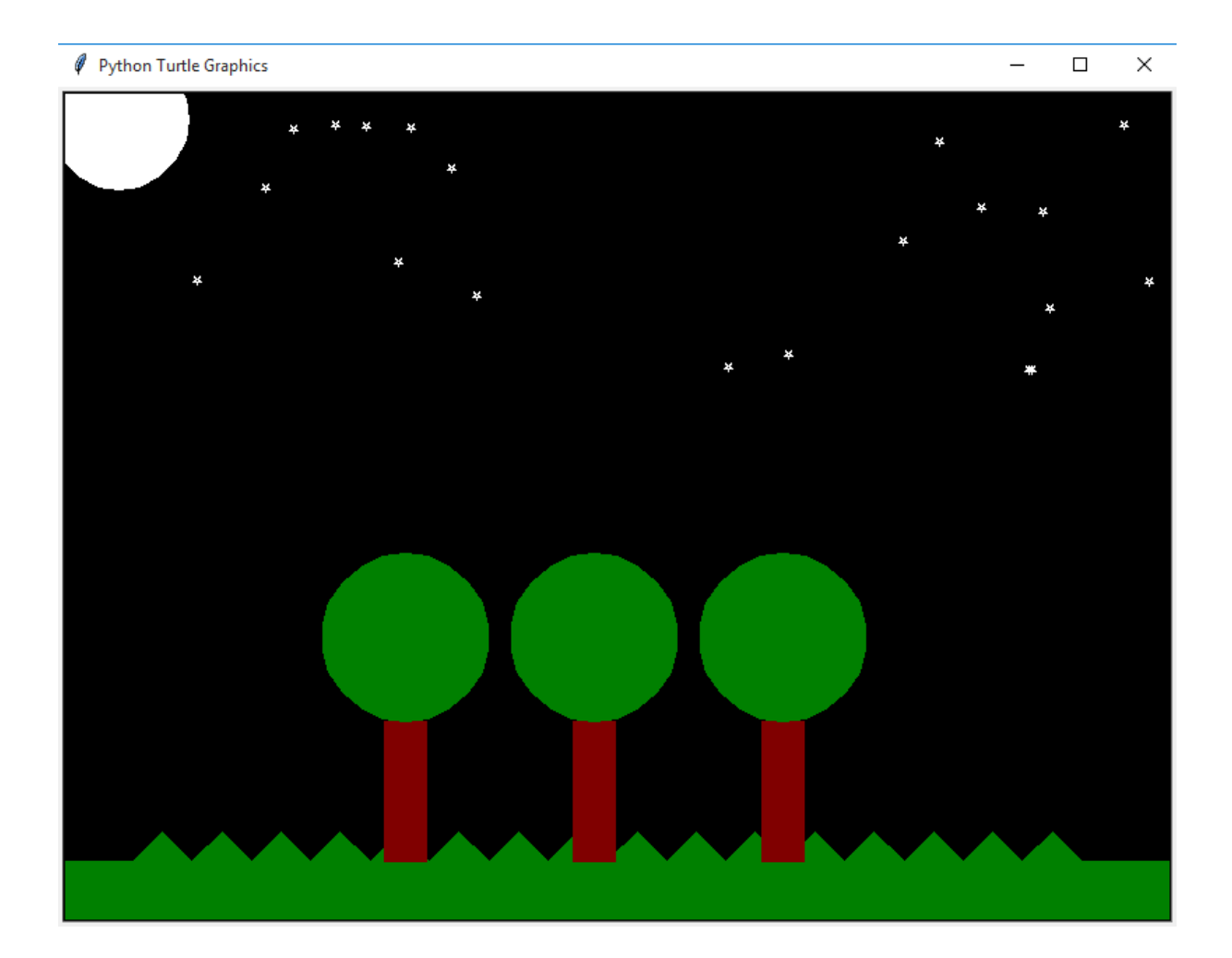